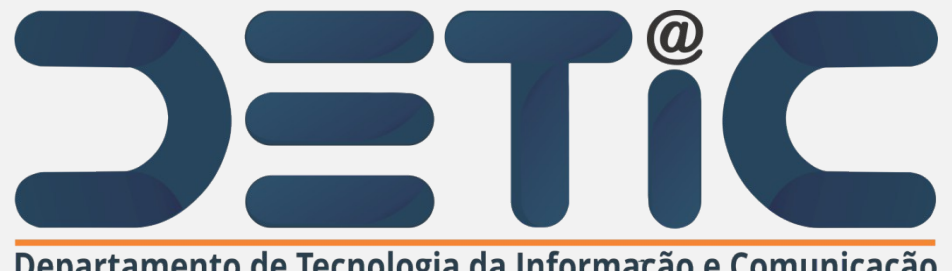

Departamento de Tecnologia da Informação e Comunicação

## **Tutorial para Criação de E-mailSetorial da UECE**

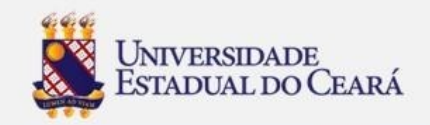

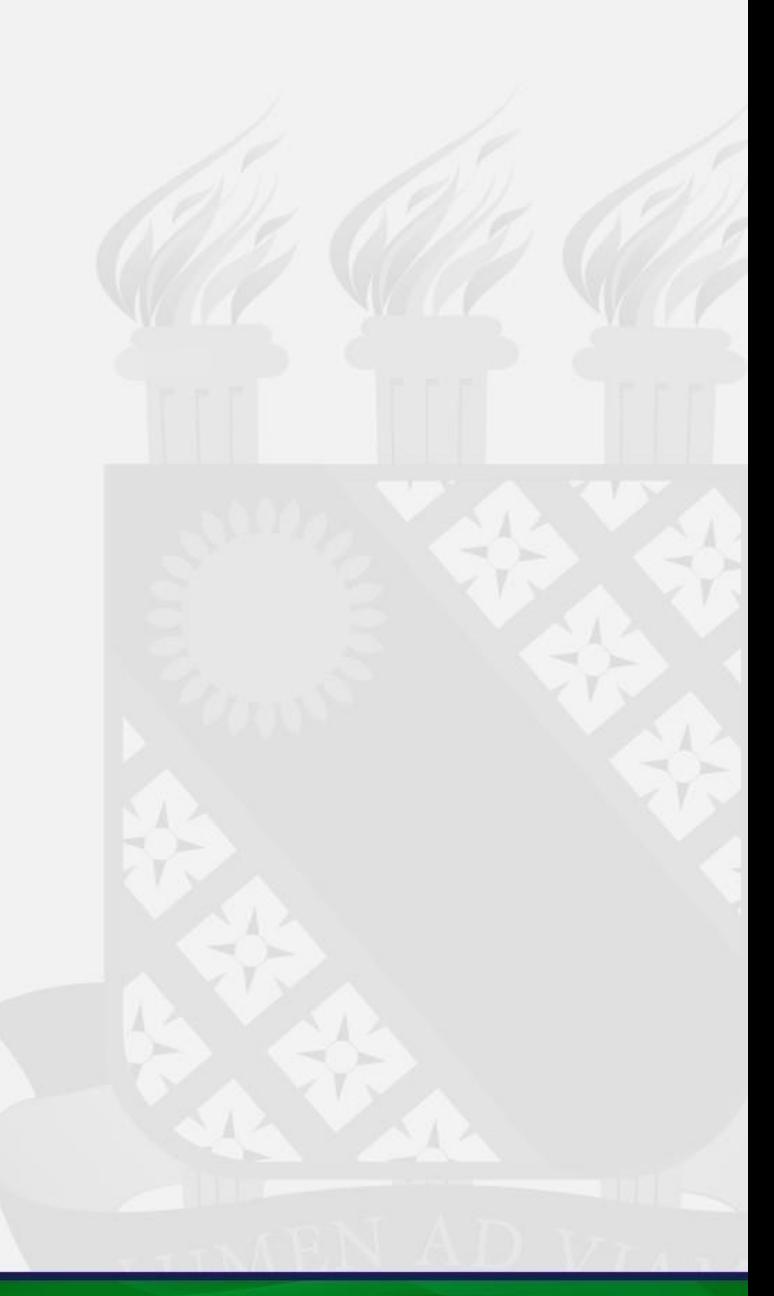

1. Acesse o site da UECE (www.uece.br);

## 2. No menu Serviços e Informativos (final da página) clique em Webmail;

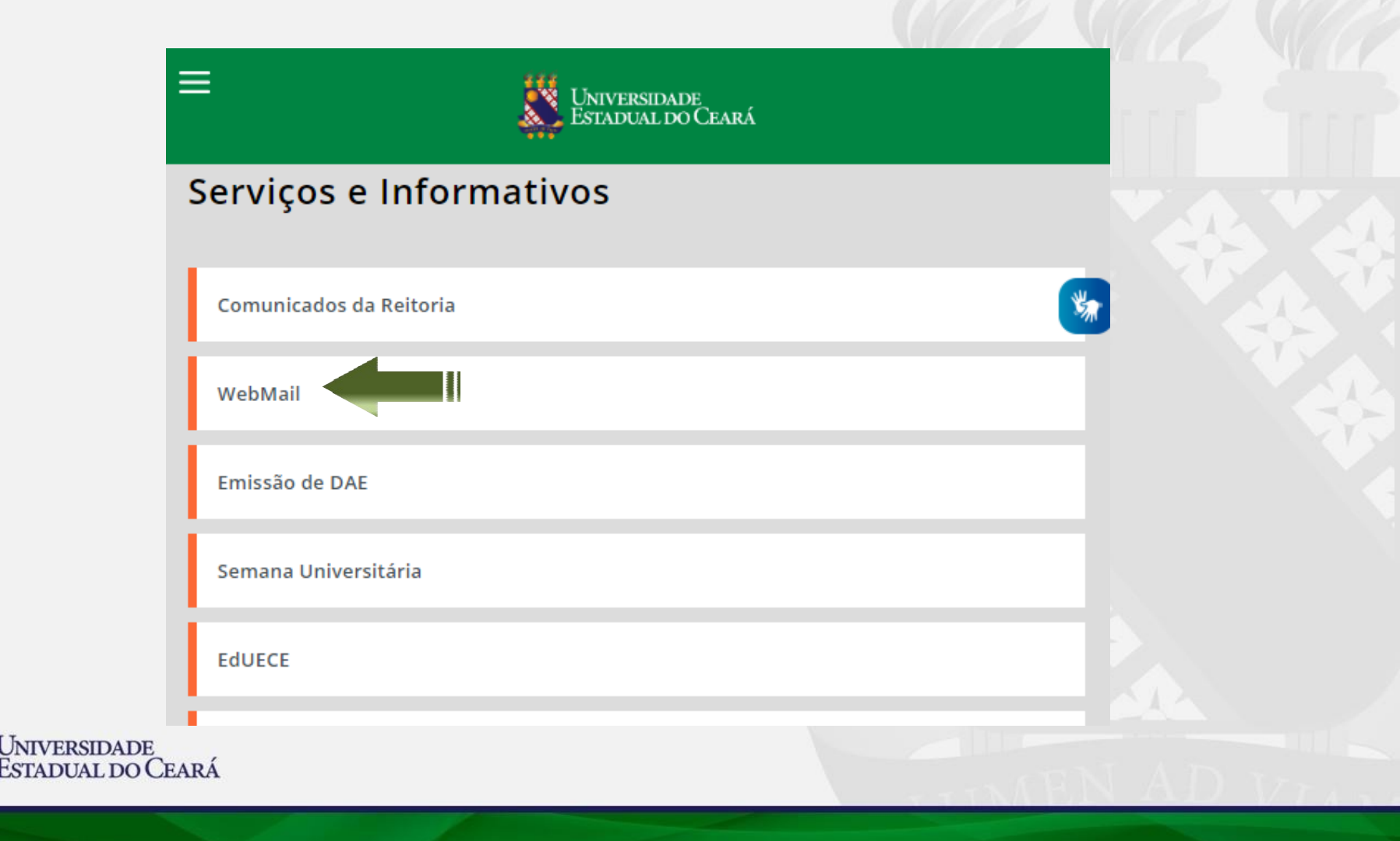

3. Na página do Webmail clique em "Criar uma conta da UECE";

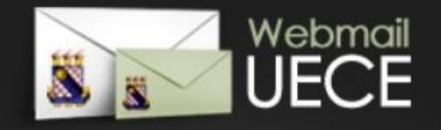

#### Bem vindo ao WebMail da UECE

ATENCÃO O Webmail da UECE NÃO envia mensagens com solicitação de alteração de informações pessoais, validação de email ou verificação de vírus.

Informe seu e-mail e sua senha para entrar e acessar sua caixa de mensagens.

Email:

Senha:

#### **ENTRAR**

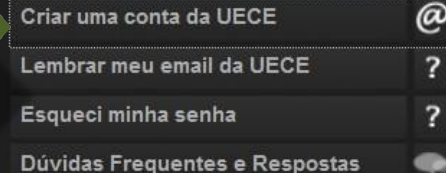

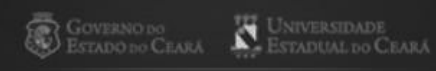

DEPARTAMENTO DE INFORMÁTICA DA UECE

 $2.8.4$ 

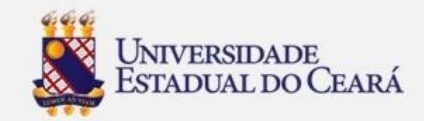

## 4. Selecione "Criar Conta de Uso Setorial";

### Criação de Conta de Usuário da UECE

Selecione o tipo de conta ou lista de discussão que deseja cadastrar.

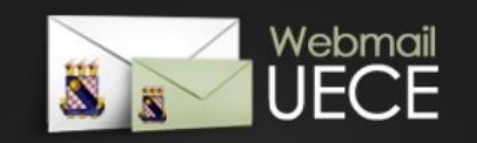

# **RAHLOC**

#### **CONTA PESSOAL**

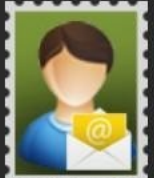

Crie uma conta pessoal para utilizar nas suas atribuições dentro da Universidade. Identificação será necessária através de preenchimento

de função, cpf e / ou matrícula. Uma conta de usuário será registrada no dominio de rede para seu acesso. Seu e-mail será cadastrado nas listas de discussão apropriadas.

#### **CONTA SETORIAL**

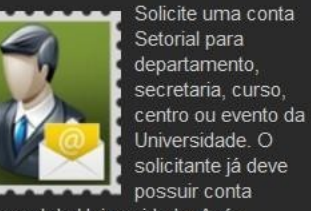

pessoal da Universidade. Após solicitação, o comprovante assinado deve ser entregue na secretaria do Departamento de Informática (DI) que analisará o cadastro.

#### **LISTA DE DISCUSSÃO**

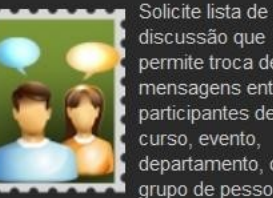

discussão que permite troca de mensagens entre participantes de curso, evento, departamento, ou grupo de pessoas

vínculadas a Universidade. Após solicitação, o comprovante assinado deve ser entregue na secretaria do Departamento de Informática (DI) que analisará o cadastro.

#### REIMPRIMIR SOLICITAÇÃO

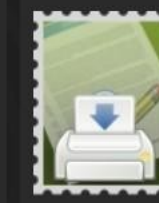

Reimprima comprovante da solicitação de conta setorial ou lista. O comprovante deve ser assinado e carimbado pelo coordenador do seu

departamento ou curso. Posteriormente, o comprovante deve ser entregue na secretaria do Departamento de Informática (DI) que analisará o cadastro.

» Criar Conta de Uso Pessoal

» Solicitar Conta Setorial

» Solicitar Lista de Discussão

» Reimprimir Solicitação

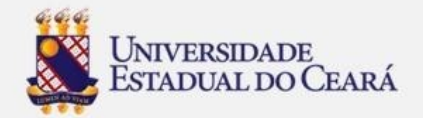

## 5. Preencher os campos solicitados;

6. Marque a caixa "**Estou ciente dos termos do decreto e desejo continuar o cadastramento …**

7. Clique em "**Continuar Cadastramento"**

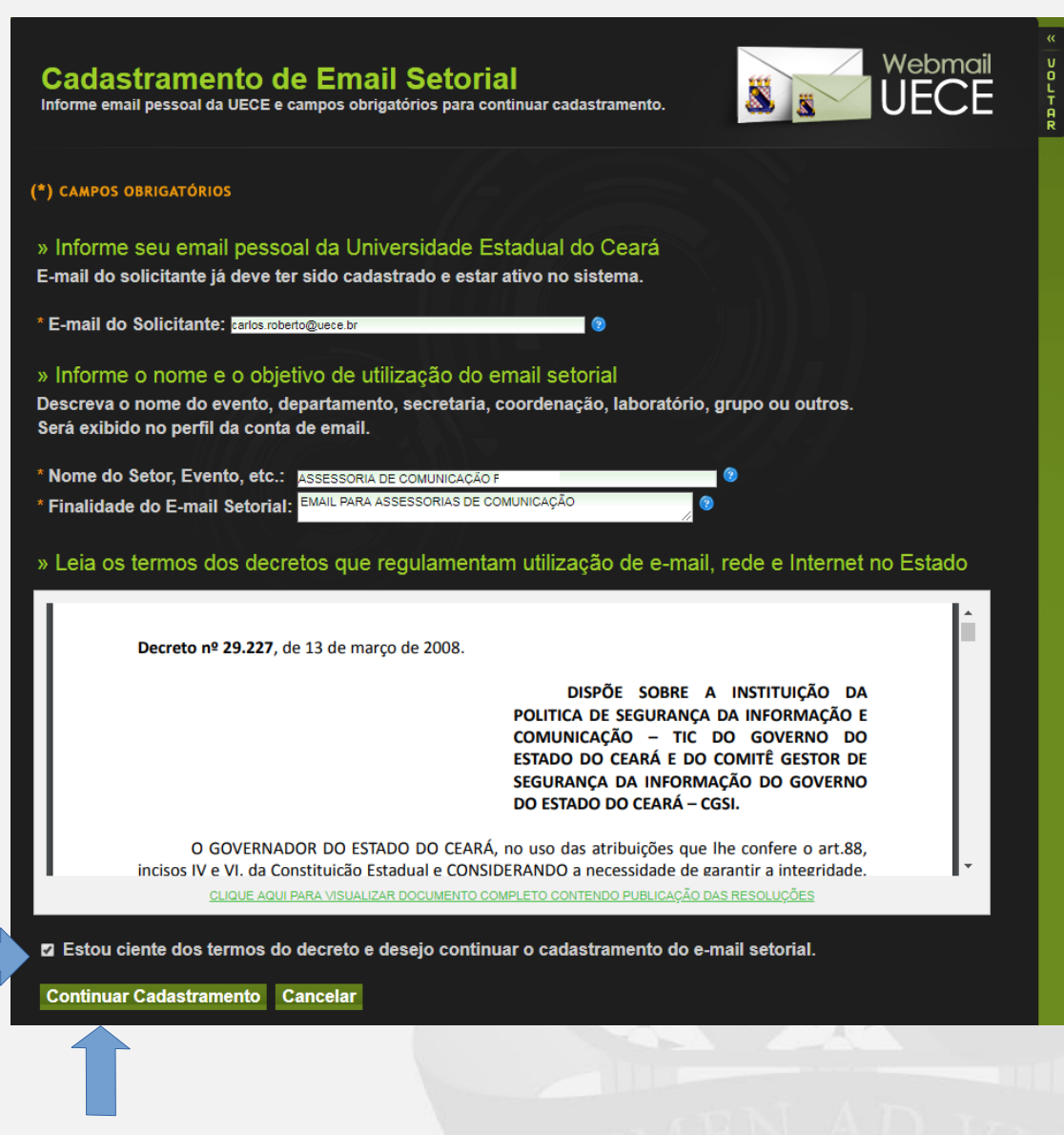

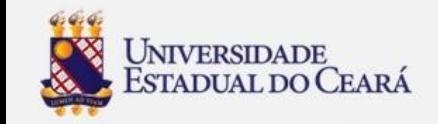

8. Informar o Email desejado ou escolha uma das opções de email sugeridas;

9. Informar a senha **(verificar as regras)**;

10. Marque a caixa "**Estou ciente dos termos do decreto e desejo continuar o cadastramento;**

11. Clique em "**Finalizar**

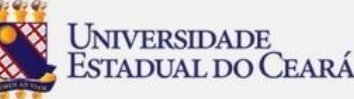

Cadastramento";<br>Cadastramento<sup>";</sup><br>Obs: Caso não consiga realizar a criação do seu email, entre em contato em **com a equipe do DETIC através do email: [atendimentodi@uece.br.](mailto:atendimentodi@uece.br)**

**Cadastramento de Email Setorial** Informe e-mail desejado e campos obrigatórios para finalizar cadastramento.

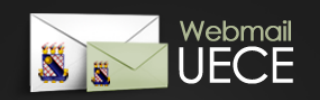

#### <sup>\*</sup>) CAMPOS OBRIGATÓRIOS

#### » Informe o endereço de e-mail desejado

Selecione umas das opções ou informe outro endereço de e-mail.

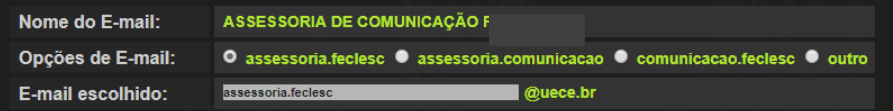

#### » Informe a senha do e-mail assessoria.feclesc@uece.br

A senha deve ter ao menos 8 caracteres, 1 letra maiúscula, 1 letra minúscula, 1 número e não pode conter parte do nome.

\* Senha do E-mail: \* Confirme a Senha: |

» Cadastramento do e-mail assessoria.feclesc@uece.br dependerá de aprovação.

1 - O cadastramento do e-mail setorial dependerá da aprovação do Departamento de Informática - DI.

2 - O comprovante de solicitação, impresso após finalizar esta solicitação, deverá ser entregue assinado e carimbado pelo coordenador do seu departamento ou curso na secretaria do Departamento de Informática - DI.

3 - Após aprovação do cadastro, mensagem de notificação será enviada para carlos.roberto@uece.br.

■ Estou ciente dos termos citados e desejo finalizar o cadastramento do e-mail.

Finalizar Cadastramento Cancelar

## 11. Após a finalização do Cadastramento, irá gerar uma solicitação para autorização do DETIC;

## **FIM**

Governo do Estado do Ceara Secretaria da Ciência Tecnologia e Educação Superior Fundação Universidade Estadual do Ceará - FUNECE Departamento de Informática - DI

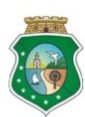

#### SOLICITAÇÃO DE CADASTRAMENTO DE EMAIL

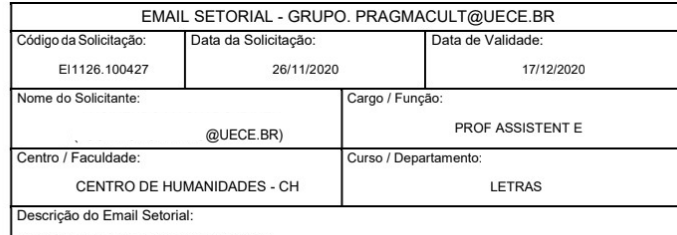

**GRUPO DE PESQUISA PRAGMACULT** 

Finalidade do Email Setorial:

A PEDIDO DA COORDENADORA DO GRUPO, CLAUDIANA NOGUEIRA DE ALENCAR, SOLICITAMOS A CRIAÇÃO DO E-MAIL INSTITUCIONAL PARA UM MELHOR DIRECIONAMENTO DAS COMUNICAÇÕES DIRECIONADAS À ESTE GRUPO.

Este documento deverá ser entregue na secretaria do Departamento de Informática devidamente assinado e carimbado pelo coordenador do seu curso ou departamento, momento que deverá ser apresentado documento de identificação.

COORDENADOR DO CURSO / DEPARTAMENTO

Assinatura e Carimbo de

Assinatura

THE BUBJING WALKERS

Departamento de Informatica | Universidade Estadual do Ceara

www.uece.br/di

Dias e Horarios de Funcionamento: De 2° a 6°, das 08:00 as 17:00

Fone: (85) 3101-9715

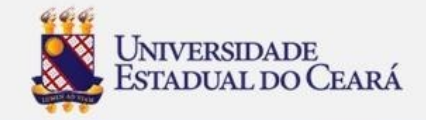